Сертификат: 3EE7962F03675FD1CCC681245B854EBA Владелец: Гогаев Олег Казбекович Действителен: с 04.12.2023 до 26.02.2025

### МИНИСТЕРСТВО СЕЛЬСКОГО ХОЗЯЙСТВА РФ ФЕДЕРАЛЬНОЕ ГОСУДАРСТВЕННОЕ БЮДЖЕТНОЕ ОБРАЗОВАТЕЛЬНОЕ УЧРЕЖДЕНИЕ ВЫСШЕГО ОБРАЗОВАНИЯ «ГОРСКИЙ ГОСУДАРСТВЕННЫЙ АГРАРНЫЙ УНИВЕРСИТЕТ»

ПРИНЯТА Решением Педагогического совета колледжа ФГБОУ ВО Горский ГАУ Протокол № 4 от «27» ноября 2023 года

**УТВЕРЖДАЮ** Директор Аграрного колледжа М.Э. Кебеков / **бря 2023 года** 

#### Рабочая программа учебной дисциплины

### **ОПЦ. 07 Информационные технологии в профессиональной деятельности**

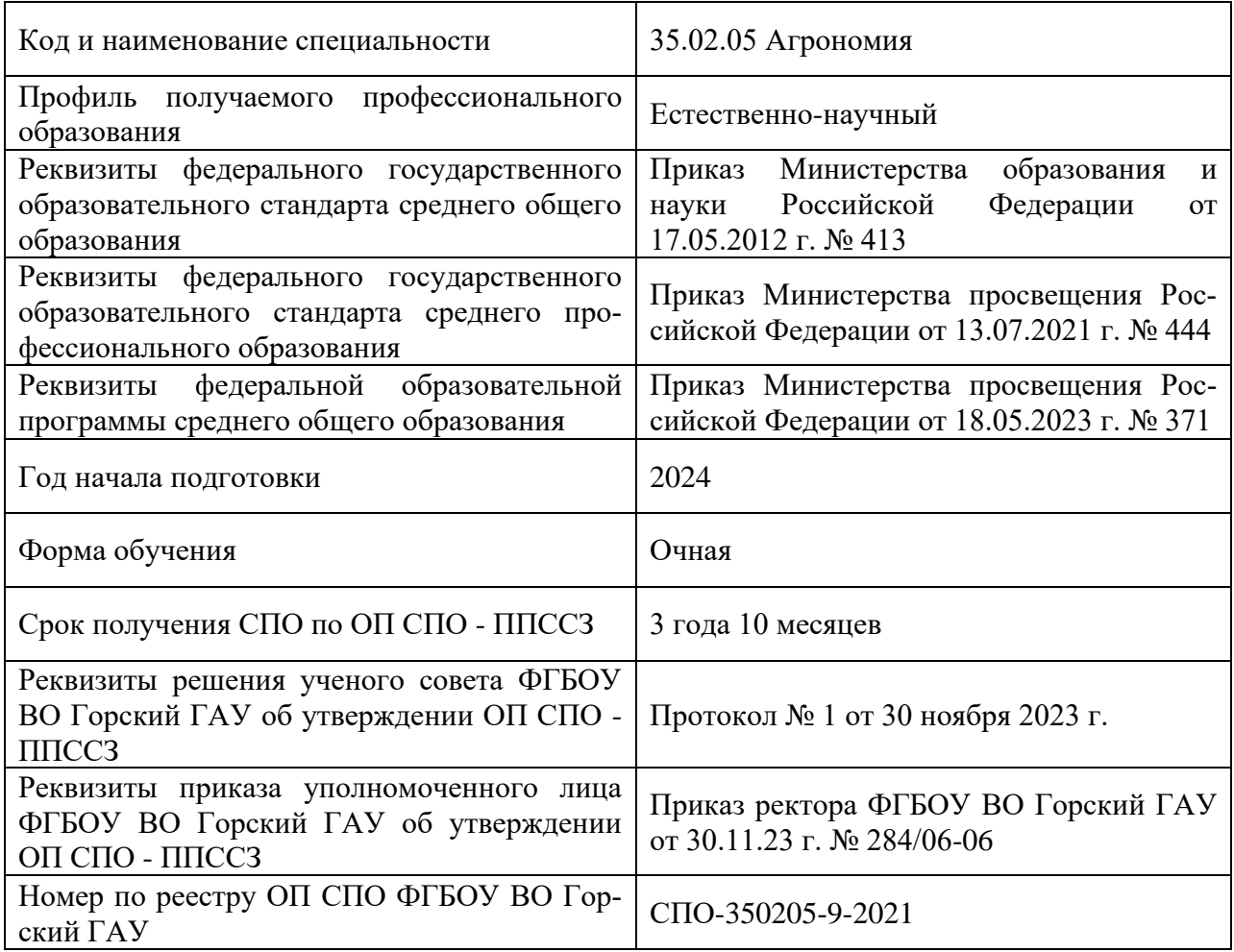

## СОДЕРЖАНИЕ

# **1.** 1. ПАСПОРТ РАБОЧЕЙ ПРОГРАММЫ УЧЕБНОЙ ДИСЦИПЛИНЫ

- **2.** 2. СТРУКТУРА И СОДЕРЖАНИЕ УЧЕБНОЙ ДИСЦИПЛИНЫ
- **3.** 3. УСЛОВИЯ РЕАЛИЗАЦИИ ПРОГРАММЫ
- **4.** 4. КОНТРОЛЬ И ОЦЕНКА РЕЗУЛЬТАТОВ ОСВОЕНИЯ УЧЕБНОЙ **5.** ДИСЦИПЛИНЫ

## 1. ПАСПОРТ РАБОЧЕЙ ПРОГРАММЫ УЧЕБНОЙ ДИСЦИПЛИНЫ

#### 1.1. Область применения программы

Рабочая программа учебной дисциплины является частью программы подготовки специалистов среднего звена (далее ППССЗ) в соответствии с ФГОС СПО 35.02.05 Агрономия

1.2. Место дисциплины в структуре основной профессиональной образовательной программы

Учебный цикл – общепрофессиональный цикл.

Связь с другими дисциплинами (модулями):

изучение дисциплины Информационные технологии в профессиональной деятельности рекомендуется проводить после освоения дисциплины Информатика;

изучение дисциплины Информационные технологии в профессиональной деятельности рекомендуется проводить одновременно с освоением дисциплины Основы агрономии, Основы механизации, электрификации и автоматизации сельскохозяйственного производства;

результаты освоения дисциплины Информационные технологии в профессиональной деятельности являются основой изучения дисциплин: Выбор агротехнологий для различных сельскохозяйственных культур.

Учебная дисциплина ориентирована на развитие следующих общих компетенций: ОК 01 – ОК 09.

Учебная дисциплина ориентирована на развитие следующих профессиональных компетенций:

ПК 1.1; ПК 1.2.; ПК 1.7.; ПК 2.1.; ПК 2.2; ПК 2.9.

1.3. Цель и планируемые результаты освоения дисциплины

Цель дисциплины – формирование комплекса знаний, умений в области изучаемой дисциплины.

В результате освоения дисциплины обучающийся должен уметь:

- использовать технологии сбора, размещения, хранения, накопления, преобразования и передачи данных в профессиональноориентированных информационных системах;

- использовать в профессиональной деятельности различные виды программного обеспечения, в том числе специального;

- применять компьютерные и телекоммуникационные средства.

В результате освоения дисциплины обучающийся должен знать:

- основные понятия автоматизированной обработки информации;

- общий состав и структуру персональных компьютеров и вычислительных систем;

- состав, функции и возможности использования информационных и телекоммуникационных технологий в профессиональной деятельности;

- методы и средства сбора, обработки, хранения, передачи и накопления информации;

- базовые системные программные продукты и пакеты прикладных программ в области профессиональной деятельности;

- профессиональной деятельности;

- основные методы и приемы обеспечения информационной безопасности.

1.4. Перечень формируемых компетенций

Общие компетенции (ОК):

ОК 01. Выбирать способы решения задач профессиональной деятельности применительно к различным контекстам;

ОК 02. Использовать современные средства поиска, анализа и интерпретации информации, и информационные технологии для выполнения задач профессиональной деятельности;

ОК 03. Планировать и реализовывать собственное профессиональное и личностное развитие, предпринимательскую деятельность в профессиональной сфере, использовать знания по финансовой грамотности в различных жизненных ситуациях;

ОК 04. Эффективно взаимодействовать и работать в коллективе и команде;

ОК 05. Осуществлять устную и письменную коммуникацию на государственном языке Российской Федерации с учетом особенностей социального и культурного контекста;

ОК 06. Проявлять гражданско-патриотическую позицию, демонстрировать осознанное поведение на основе традиционных общечеловеческих ценностей, в том числе с учетом гармонизации межнациональных и межрелигиозных отношений, применять стандарты антикоррупционного поведения;

ОК 07. Содействовать сохранению окружающей среды, ресурсосбережению, применять знания об изменении климата, принципы бережливого производства, эффективно действовать в чрезвычайных ситуациях;

ОК 08. Использовать средства физической культуры для сохранения и укрепления здоровья в процессе профессиональной деятельности и поддержания необходимого уровня физической подготовленности;

ОК 09. Пользоваться профессиональной документацией на государственном и иностранном языках.

Профессиональные компетенции (ПК):

ПК 1.1; ПК 1.2.; ПК 1.7.; ПК 2.1.; ПК 2.2; ПК 2.9.

ПК 1.1. Осуществлять подготовку рабочих планов-графиков выполнения полевых работ;

ПК 1.2. Выполнять разработку и выдачу заданий для растениеводческих бригад;

ПК 1.7. Осуществлять подготовку информации для составления первичной отчетности.

ПК 2.1. Составлять программы контроля развития растений в течение вегетации;

ПК 2.2. Устанавливать календарные сроки проведения технологических операций на основе определения фенологических фаз развития растений;

ПК 2.9. Проводить анализ и обработку информации, полученной в ходе процесса развития растений, и разрабатывать предложения по совершенствованию технологических процессов в растениеводстве.

1.5. Количество часов на освоение программы учебной дисциплины:

Максимальная учебная нагрузка обучающегося 76 часов, в том числе:

- обязательная аудиторная учебная нагрузка обучающегося 64 часа;

- самостоятельная работа обучающегося 12 часов;

- вариативная часть учебных циклов ППССЗ – 28 часов.

# 2. СТРУКТУРА И СОДЕРЖАНИЕ УЧЕБНОЙ ДИСЦИПЛИНЫ

# 2.1. Объем учебной дисциплины и виды учебной работы

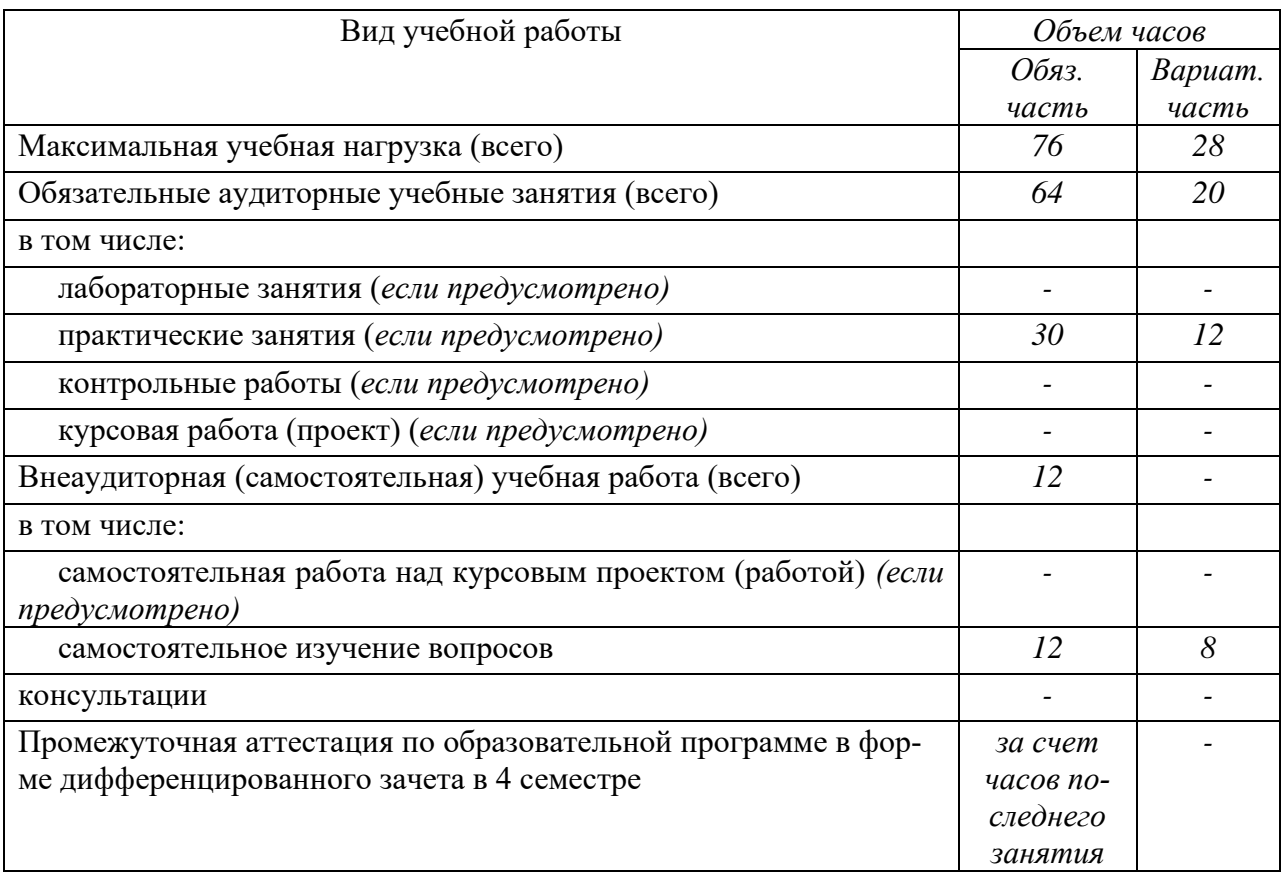

# 2.2. Тематический план и содержание учебной дисциплины

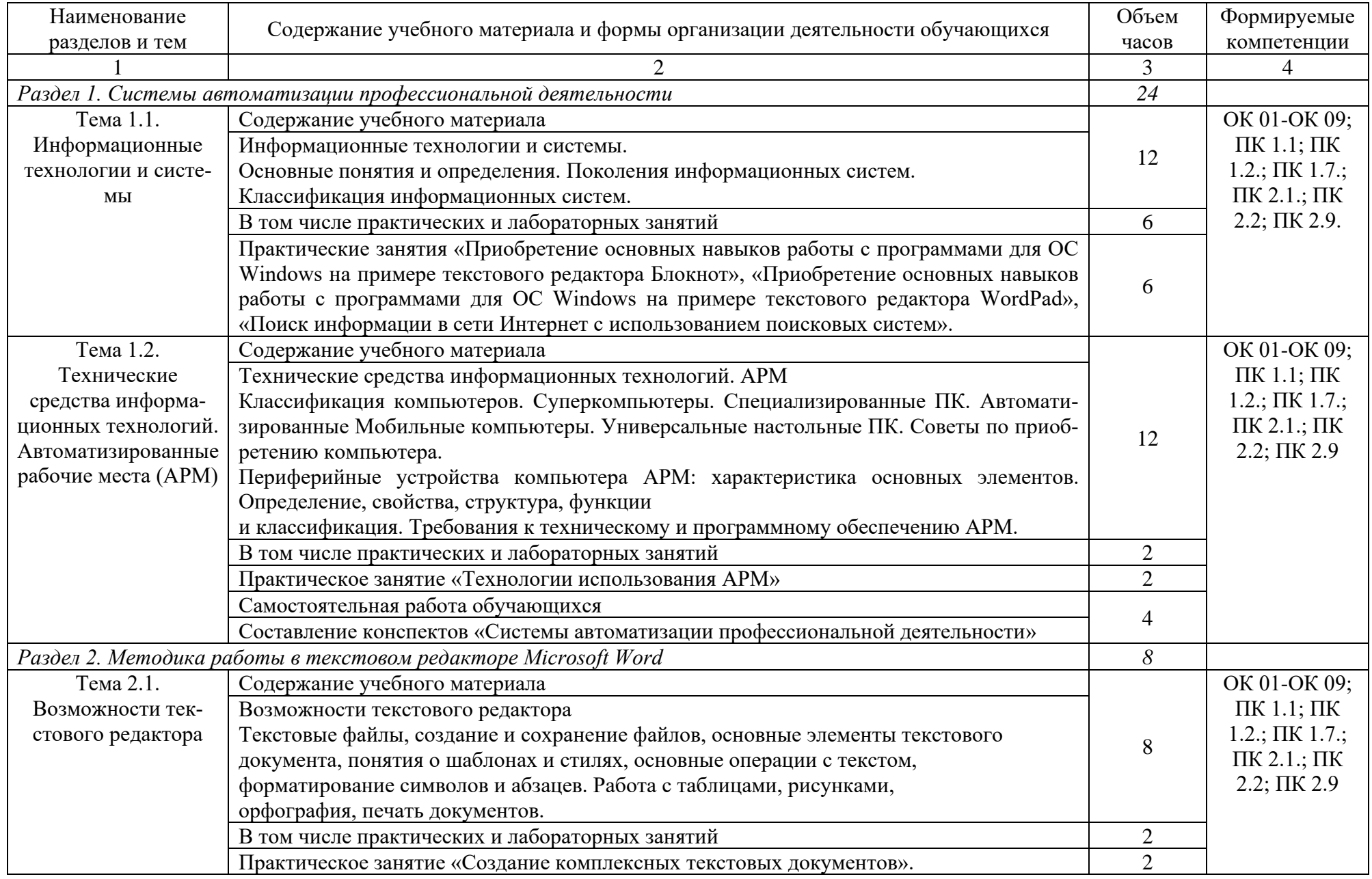

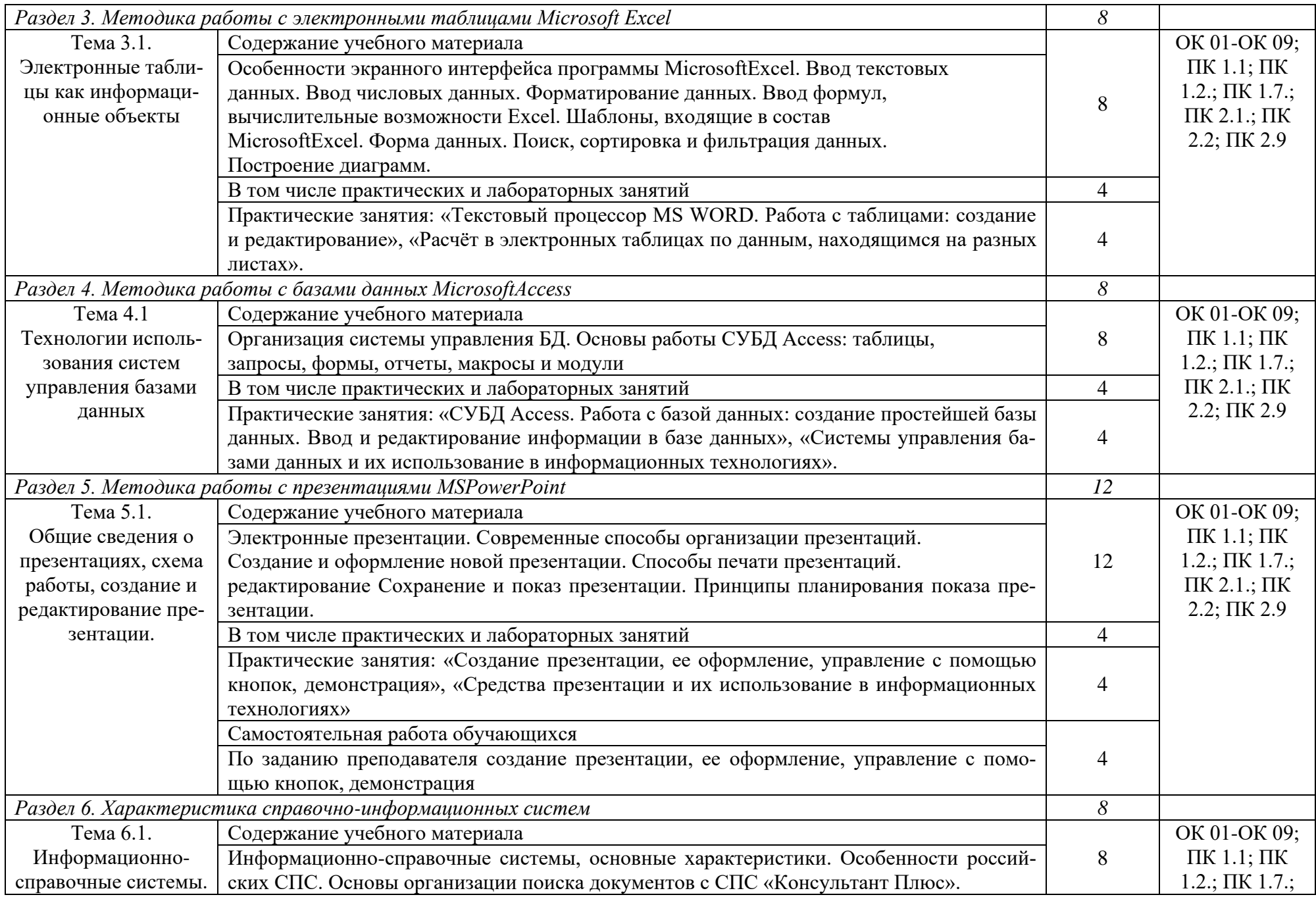

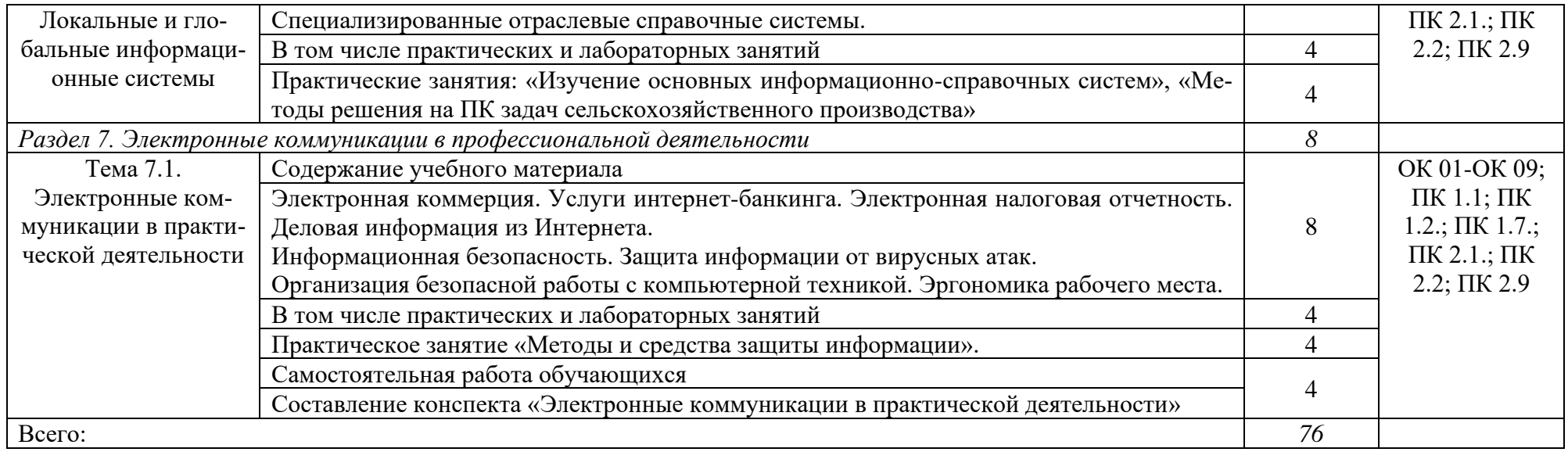

### Использование часов вариативной части ОП

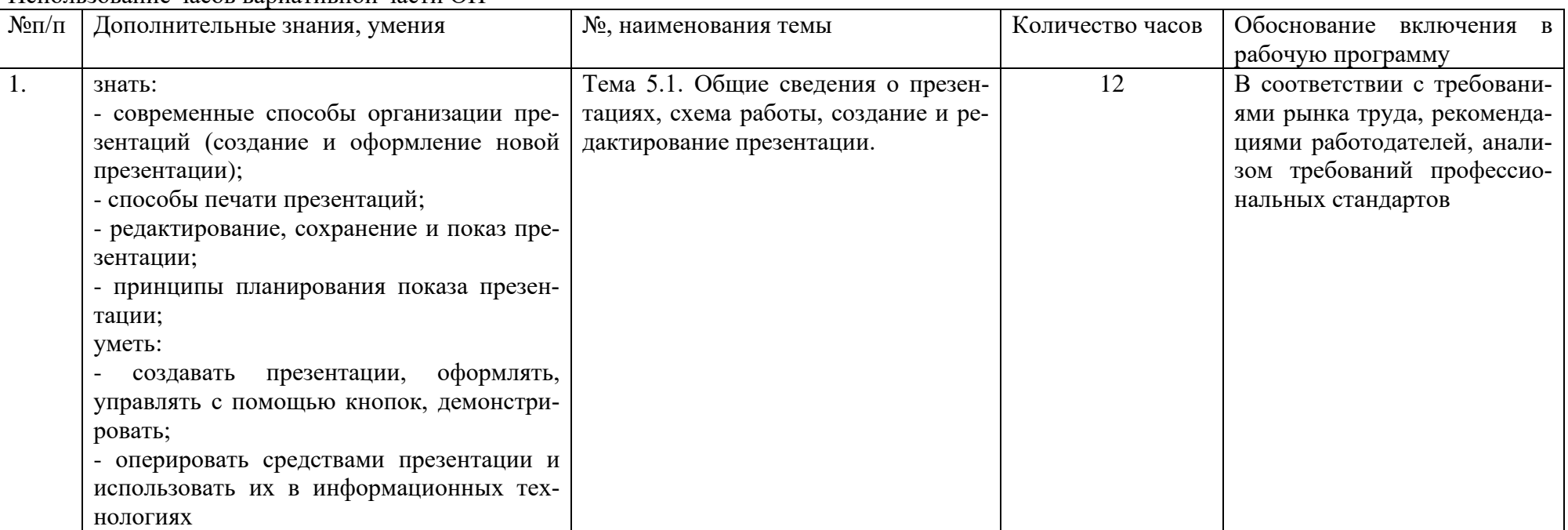

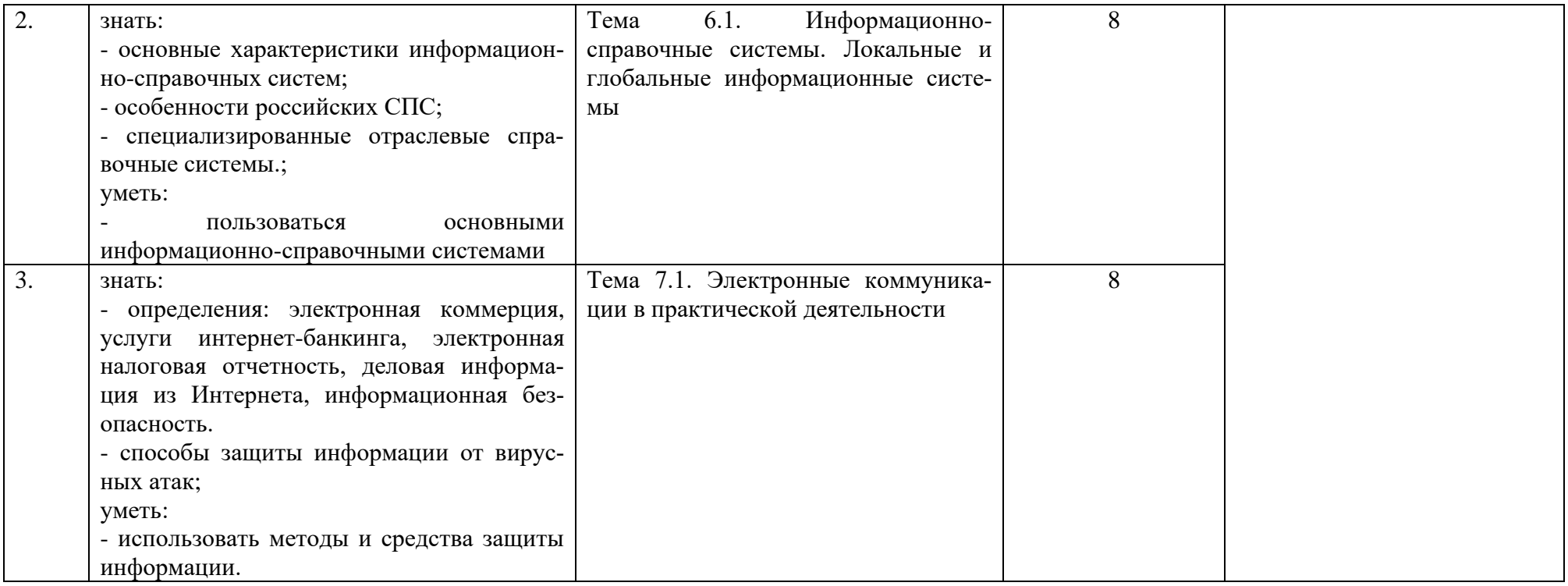

### 3. УСЛОВИЯ РЕАЛИЗАЦИИ ПРОГРАММЫ

### 3.1. Материально-техническое обеспечение

Реализация программы предполагает наличие учебного кабинета информационных технологий в профессиональной деятельности.

Оборудование учебного кабинета и рабочих мест кабинета:

специализированная мебель на 16 посадочных мест, доска настенная, рабочее место преподавателя, кафедра, мультимедийный проектор Acer, проекционный экран, комплект компьютерной техники, с возможностью подключения к сети Интернет и обеспечения доступа в ЭИОС.

Площадь – 54,3 кв.м.

Место расположения: 362040, Республика Северная Осетия-Алания, г. Владикавказ, ул. Кирова / пер. Тимирязевский / ул. Л. Толстого / ул. Миллера, д.37/3-5/30-32/30 (Литер АЕ), пом. № 7.1.01

3.2. Информационное обеспечение обучения

Перечень рекомендуемых учебных изданий, Интернет-ресурсов, дополнительной литературы

Основные источники:

- 1. Зубова, Е. Д. Информационные технологии в профессиональной деятельности / Е. Д. Зубова. — 2-е изд., стер. — Санкт-Петербург : Лань, 2023. — 212 с. — ISBN 978-5-507- 47097-6. — Текст : электронный // Лань : электронно-библиотечная система. — URL: <https://e.lanbook.com/book/328523>
- 2. Выполнение практических работ в текстовом процессоре : методические рекомендации / составители С. Г. Темирова. — Сочи : СГУ, 2021. — 28 с. — Текст : электронный // Лань : электронно-библиотечная система. — URL: <https://e.lanbook.com/book/351374>

Дополнительные источники:

- 1. Канаев, М. А. Информационные технологии в профессиональной деятельности : методические указания / М. А. Канаев. — Самара: СамГАУ, 2022. — 28 с. — Текст: электронный // Лань : электронно-библиотечная система. — URL: <https://e.lanbook.com/book/259298>
- 2. Организация, планирование и управление сельскохозяйственным производством : учебное пособие / составитель О. А. Попова. — Горно-Алтайск : ГАГУ, 2023. — 206 с. — Текст : электронный // Лань : электронно-библиотечная система. — URL: <https://e.lanbook.com/book/355676>

Интернет-ресурсы:

- 1. Система автоматизации библиотек ИРБИС64; ООО «ЭйВиДи –систем» [http://support.open4u.ru.](http://support.open4u.ru/)
- 2. Электронная библиотечная система ООО «КноРус медиа» [www.book.ru.](file://///hp380/Горский%20обмен%20общий/Факультеты%20-%20новое/Агрономический/Деканат/Входящие/РПД%20ДИСЦИПЛИН%20ГОТОВЫЕ/35.03.04_РПД%20ДИСЦИЛИН%20ГОТОВЫЕ/www.book.ru)
- 3. Электронная библиотечная система издательства «Лань». [www.e.lanbook.ru.](file://///hp380/Горский%20обмен%20общий/Факультеты%20-%20новое/Агрономический/Деканат/Входящие/РПД%20ДИСЦИПЛИН%20ГОТОВЫЕ/35.03.04_РПД%20ДИСЦИЛИН%20ГОТОВЫЕ/www.e.lanbook.ru)
- 4. Национальная электронная библиотека (НЭБ). [http://нэб.рф](http://нэб.рф/)
- 5. eLIBRARY.RU Научная электронная библиотека.<https://www.elibrary.ru/defaultx.asp>
- 6. Русская виртуальная библиотека.<https://rvb.ru/about/general.html.>

Программы лицензионного обеспечения:

- 1. Microsoft Windows 7 Pro
- 2. Office 2007 Standard
- 3. Moodle 3.8

# 4. КОНТРОЛЬ И ОЦЕНКА РЕЗУЛЬТАТОВ ОСВОЕНИЯ УЧЕБНОЙ ДИСЦИПЛИНЫ

Контроль и оценка результатов освоения учебной дисциплины осуществляется преподавателем в процессе проведения практических занятий, лабораторных работ, тестирования, а также в результате выполнения обучающимися индивидуальных заданий, проектов, исследований.

Результаты обучения раскрываются через усвоенные знания и приобретенные умения, направленные на приобретение общих компетенций.

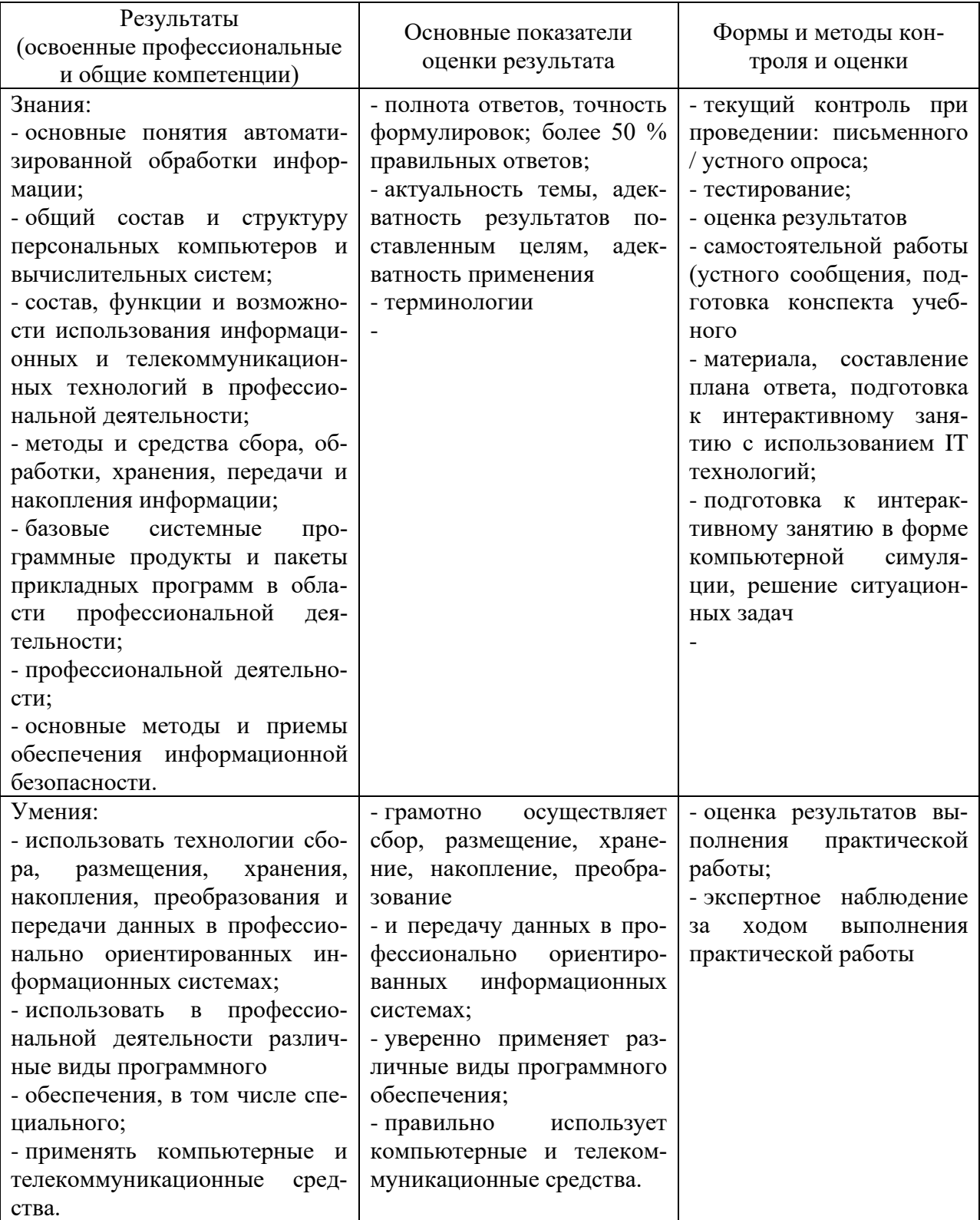